**Have APRS but need an iGate to the APRS network? HSMM-Mesh(tm) to the rescue (again!)**

This was built on a USB-modified node, due to the extra capacity in memory and storage.

What I did was take my K5KTF-USB with 40GB harddrive and plug in a PL2303-compatible USB to serial adapter cable to the USB hub attached to the node.

Then attached the other end to a Kantronics KPC3 (no +) that I picked up at a swap fest a while back, fairly cheap, using a DB9-to-DB25 adapter (KPC3 has a DB25 for its serial connection).

## **APRS rx-only iGate**

Written by Jim Kinter, K5KTF - Last Updated Tuesday, 12 February 2013 01:23

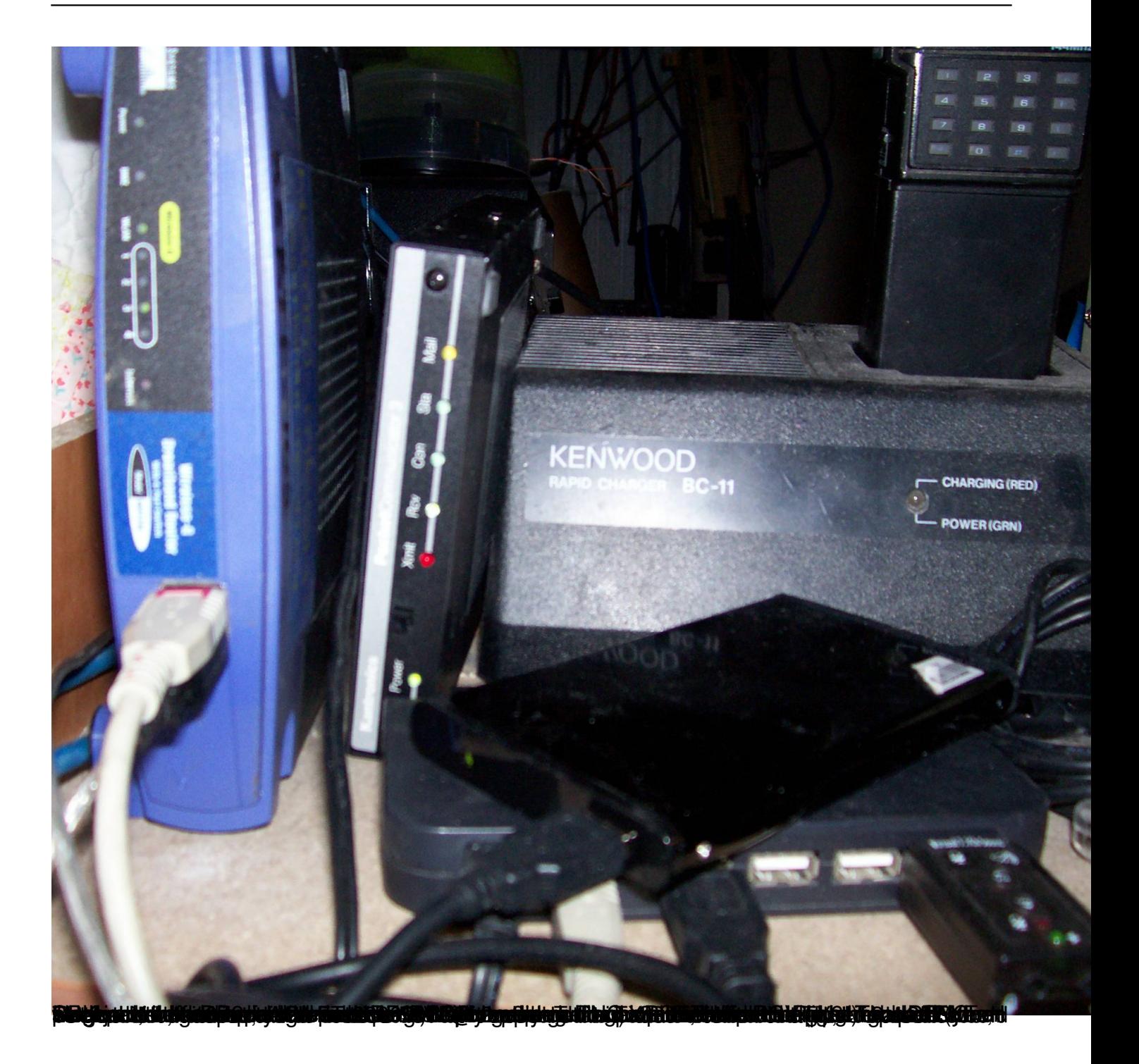

## **APRS rx-only iGate**

Written by Jim Kinter, K5KTF - Last Updated Tuesday, 12 February 2013 01:23

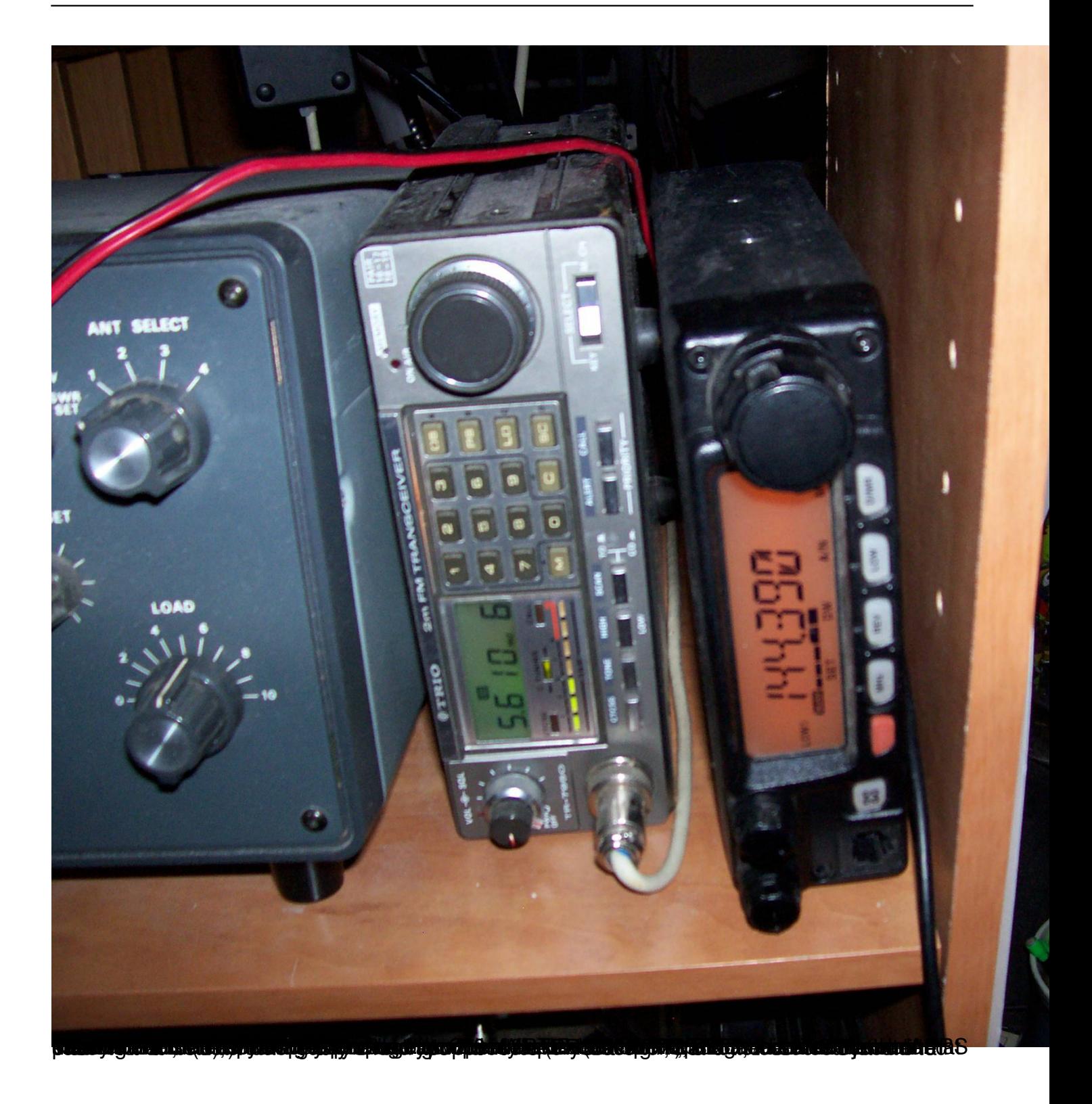

## **APRS rx-only iGate**

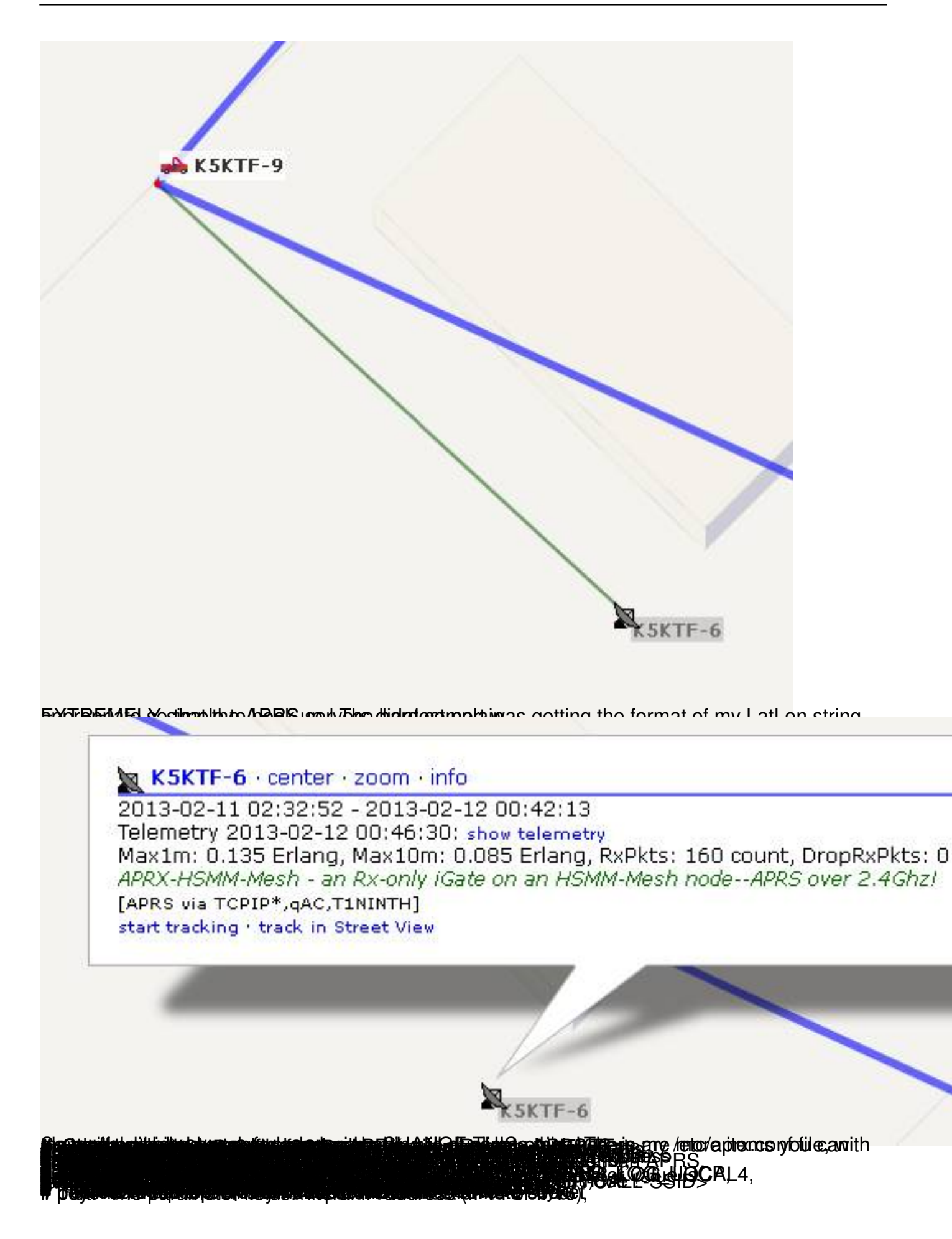

Written by Jim Kinter, K5KTF - Last Updated Tuesday, 12 February 2013 01:23 February 2013 01:23 February 2013

anceballa a in Mercy 11 1:121<br>Mercy (1990) and Color Mercy 1990 (1990) and 1990